# **Formelsammlung Mathematik – Zentrale Prüfungen 10 Anforderungsniveau EESA (vormals HSA 10)**

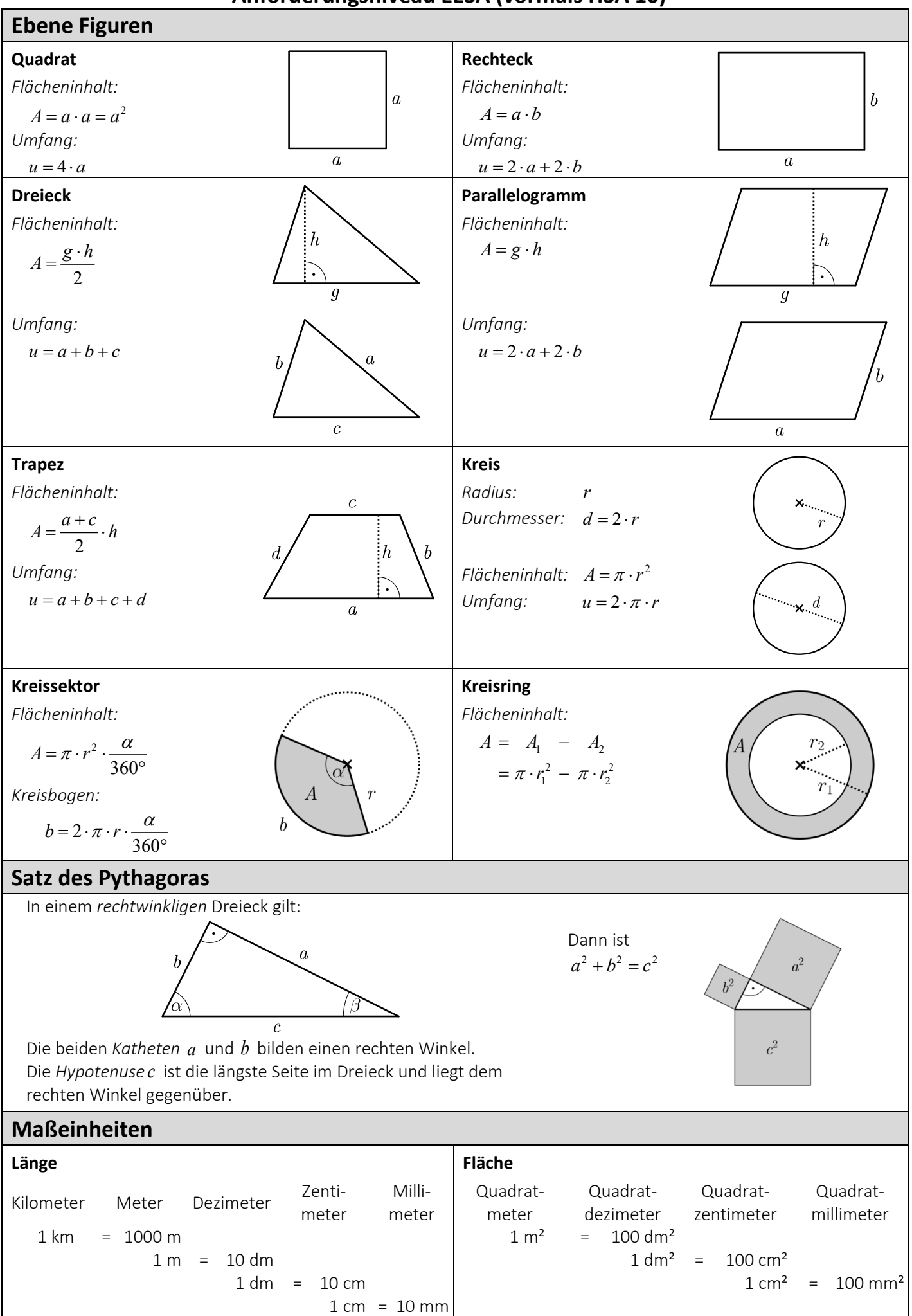

# **Formelsammlung Mathematik – ZP10 – Anforderungsniveau EESA (vormals HSA10) (2/5)**

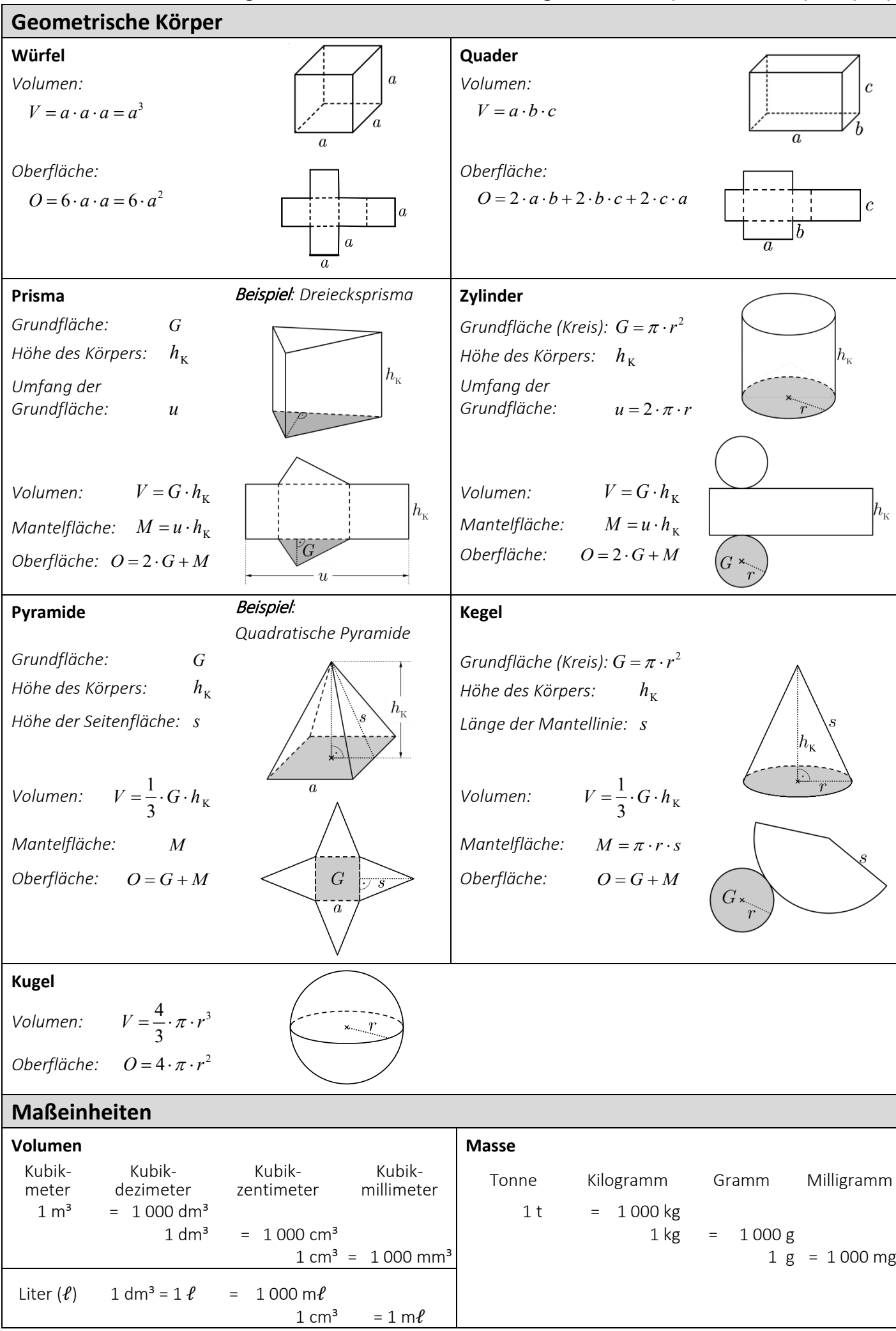

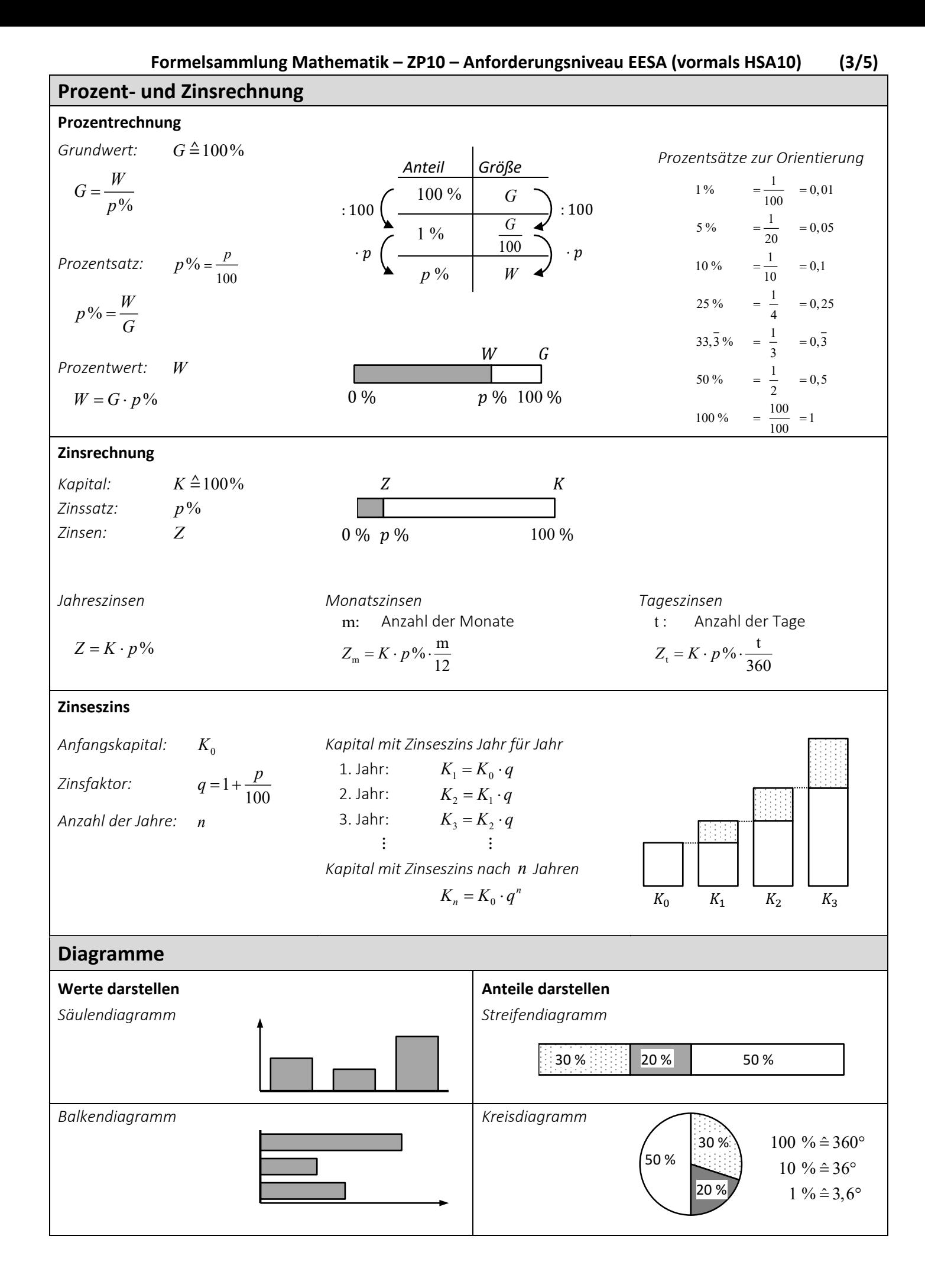

# **Daten**

## **Häufigkeiten**

## *absolute Häufigkeit*

Die absolute Häufigkeit gibt an, wie oft ein bestimmter Wert (*Merkmal/Ergebnis/ Ereignis*) bei einer Befragung/einem Experiment auftritt.

## *relative Häufigkeit*

Die relative Häufigkeit gibt das *Verhältnis* von der absoluten Häufigkeit eines Wertes zu der Anzahl aller Werte an.

relative Häufigkeit =  $\frac{\text{absolute Häufigkeit}}{}$ Anzahl aller Werte

## **Daten sammeln und ordnen**

#### *Urliste*

In einer Urliste liegen alle Werte einer Befragung in der Reihenfolge vor, wie sie beobachtet wurden.

## *Rangliste*

In einer Rangliste liegen alle Werte einer Befragung in geordneter Reihenfolge vor.

## **Mittelwerte**

## *arithmetisches Mittel x*

Das arithmetische Mittel (*Durchschnittswert*) ist die Summe aller Werte geteilt durch die Anzahl der Werte.

#### *Median x*

Der Wert, der in der Mitte einer Rangliste steht, heißt Median (*Zentralwert*).

## *Beispiel:*

In der Klasse 9a sind 30 Schülerinnen und Schüler: 12 Mädchen und 18 Jungen.

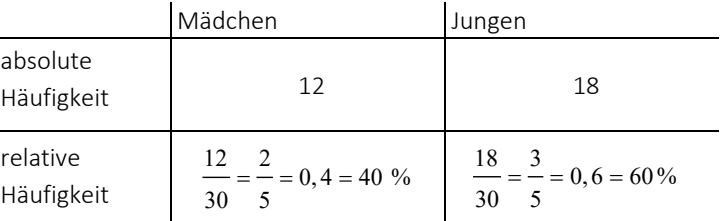

#### *Beispiel:*

#### Freunde notieren ihre Schuhgrößen.

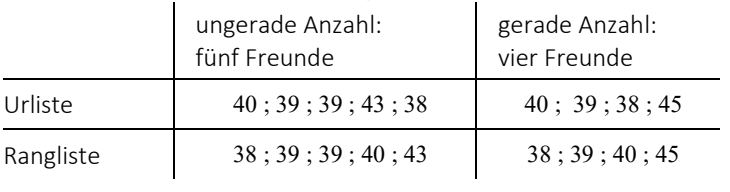

#### *Beispiel:*

#### Freunde vergleichen ihre Schuhgrößen.

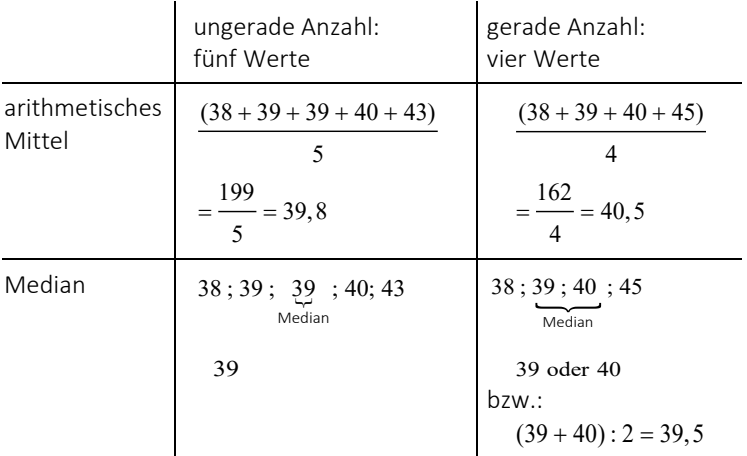

## **Wahrscheinlichkeitsrechnung**

#### **Laplace-Wahrscheinlichkeit**

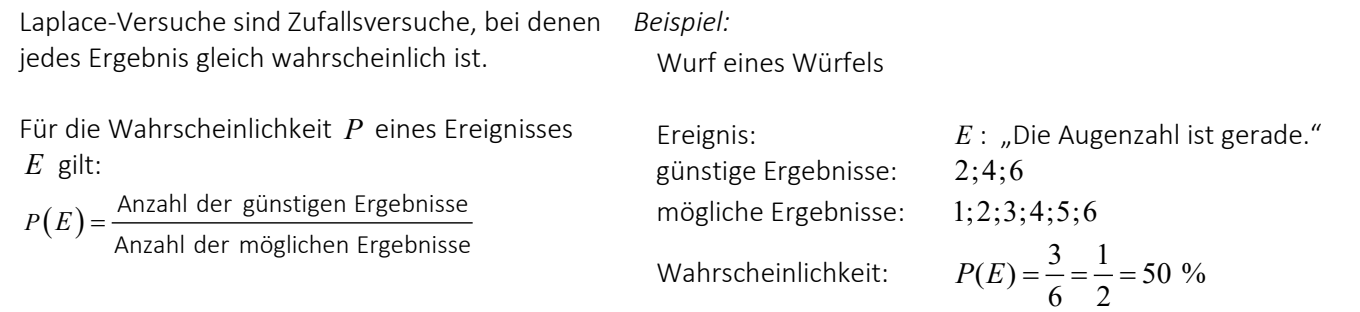

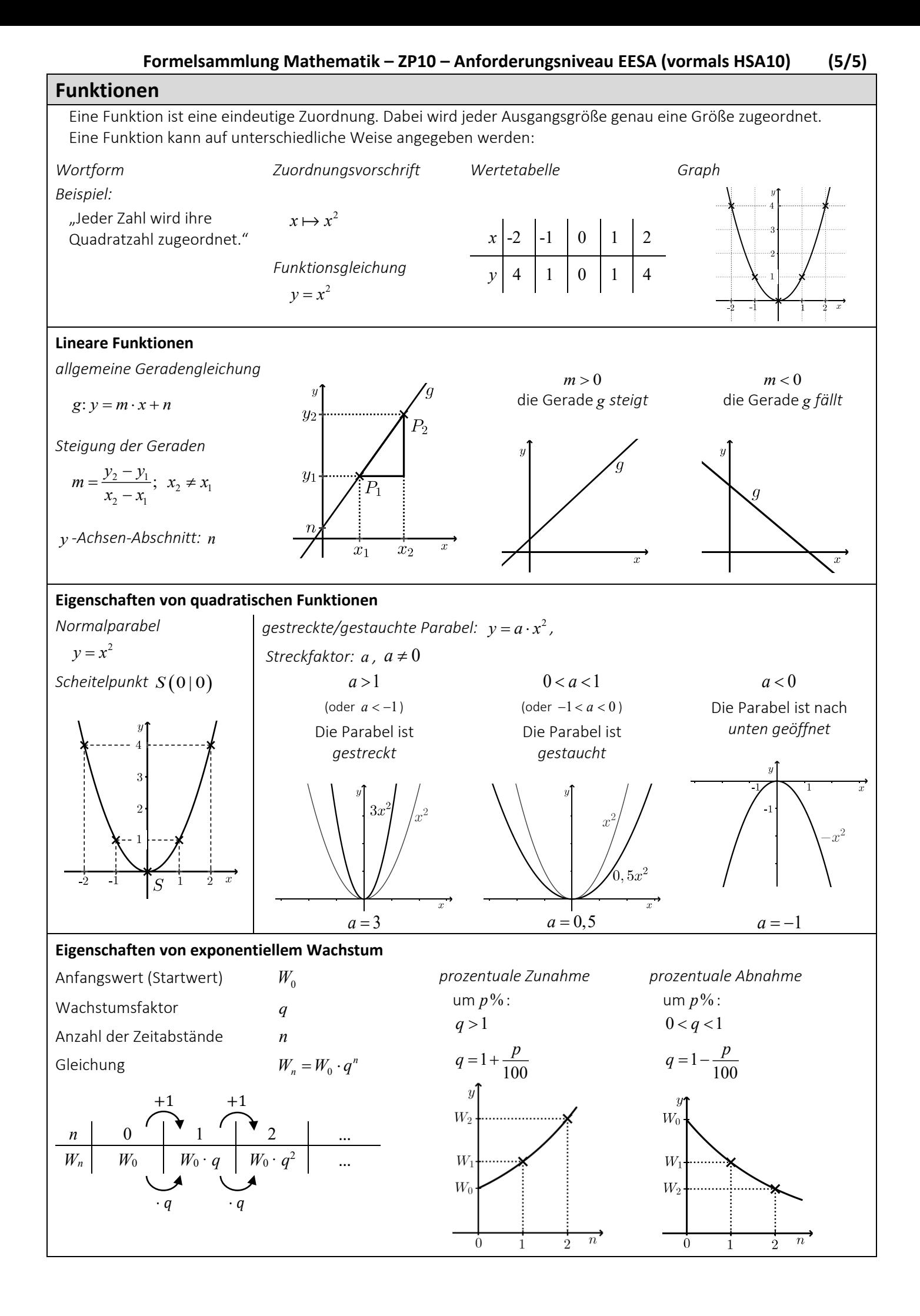